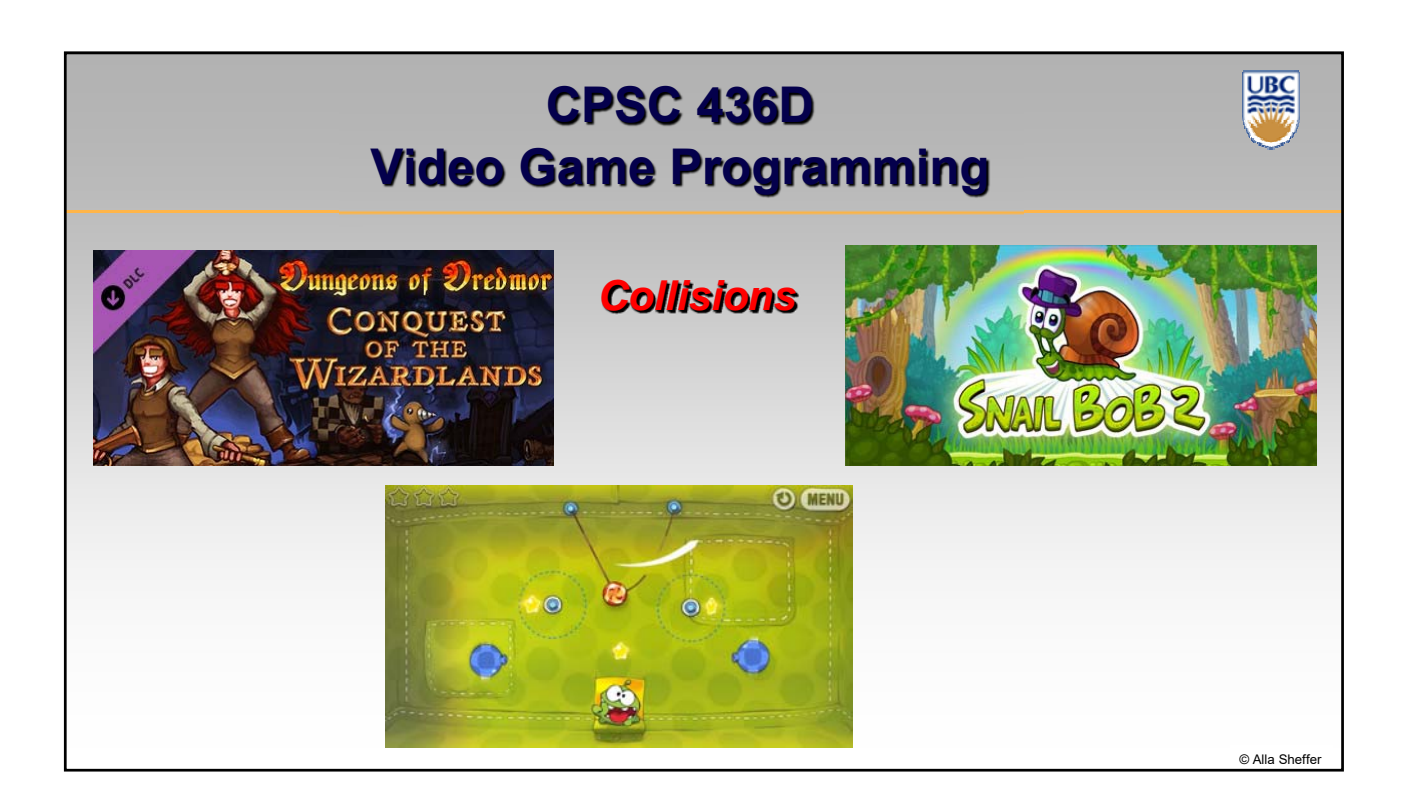

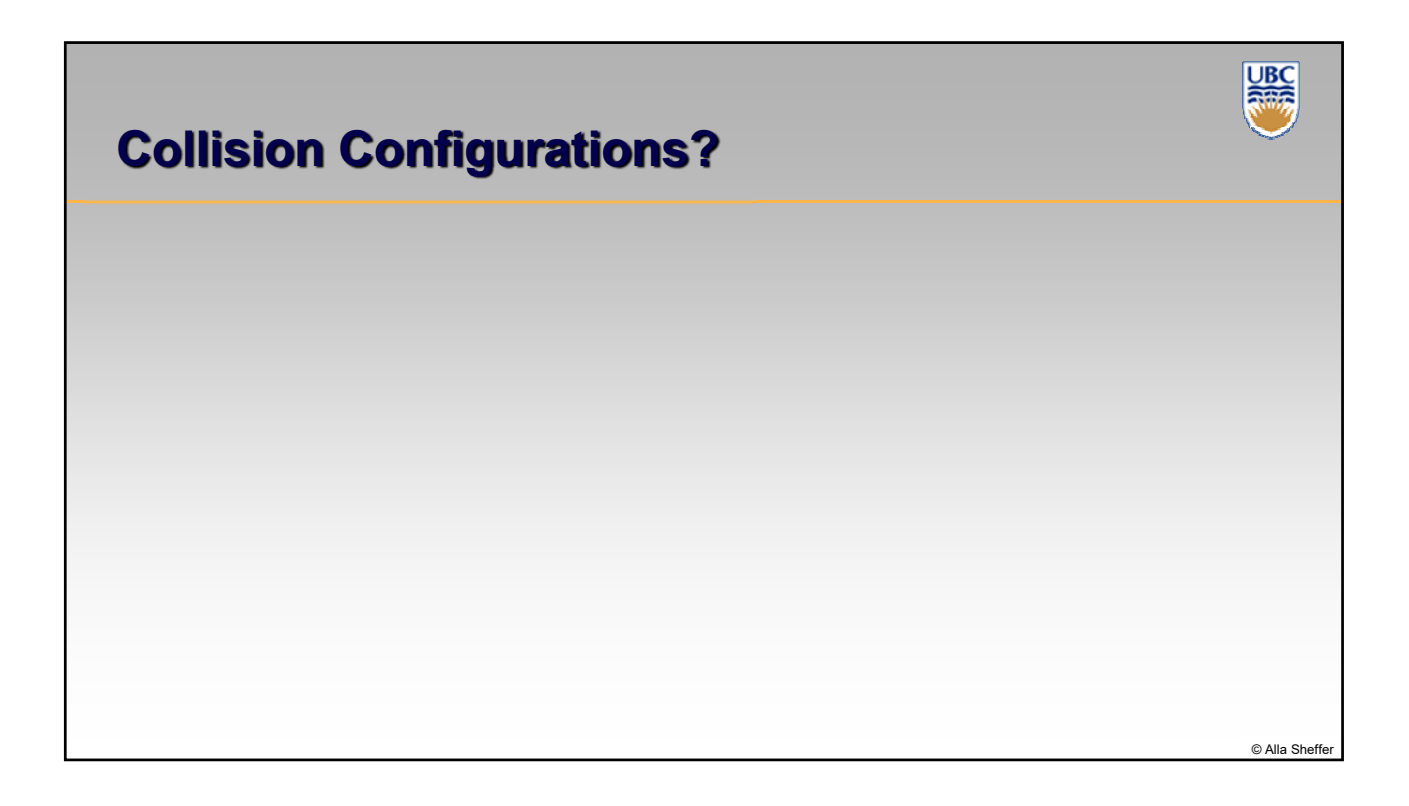

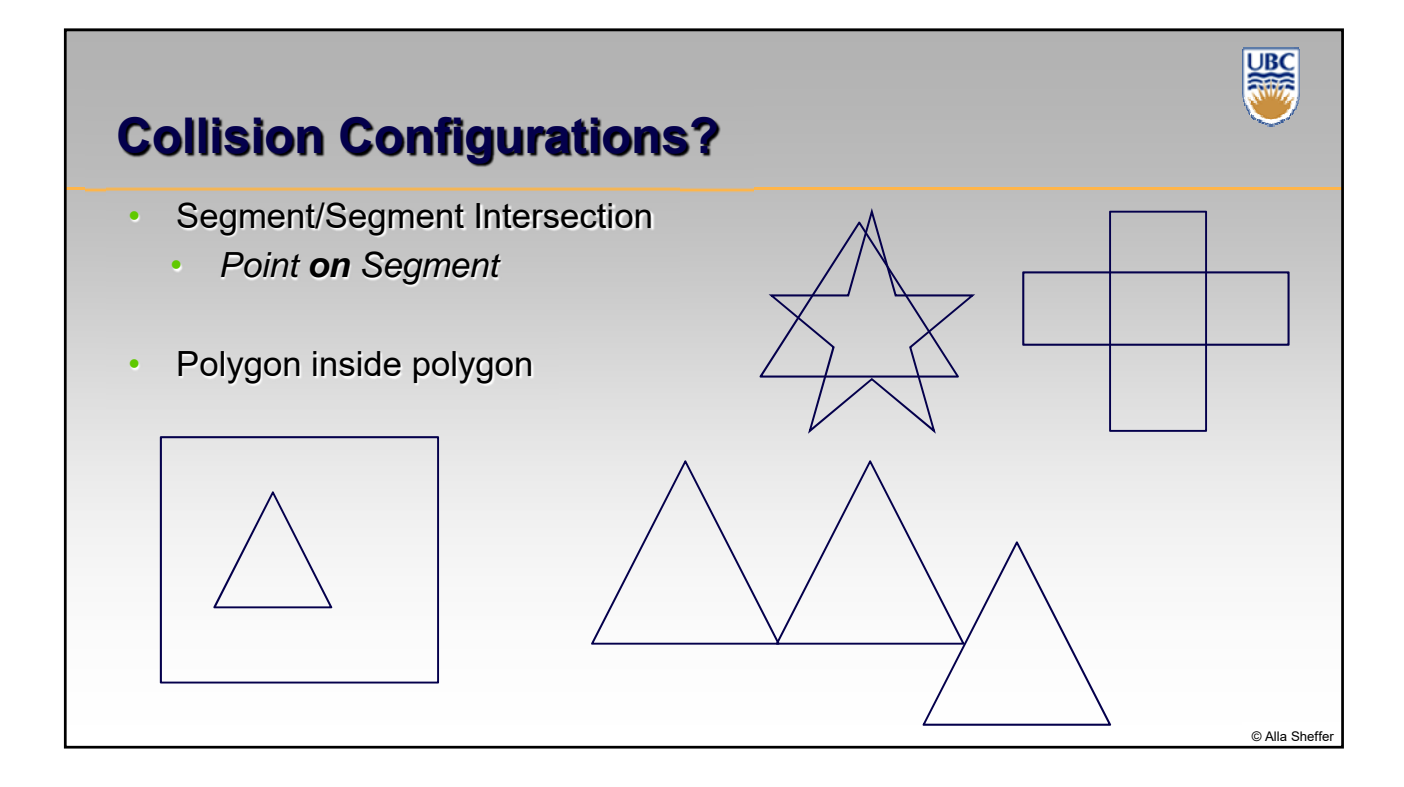

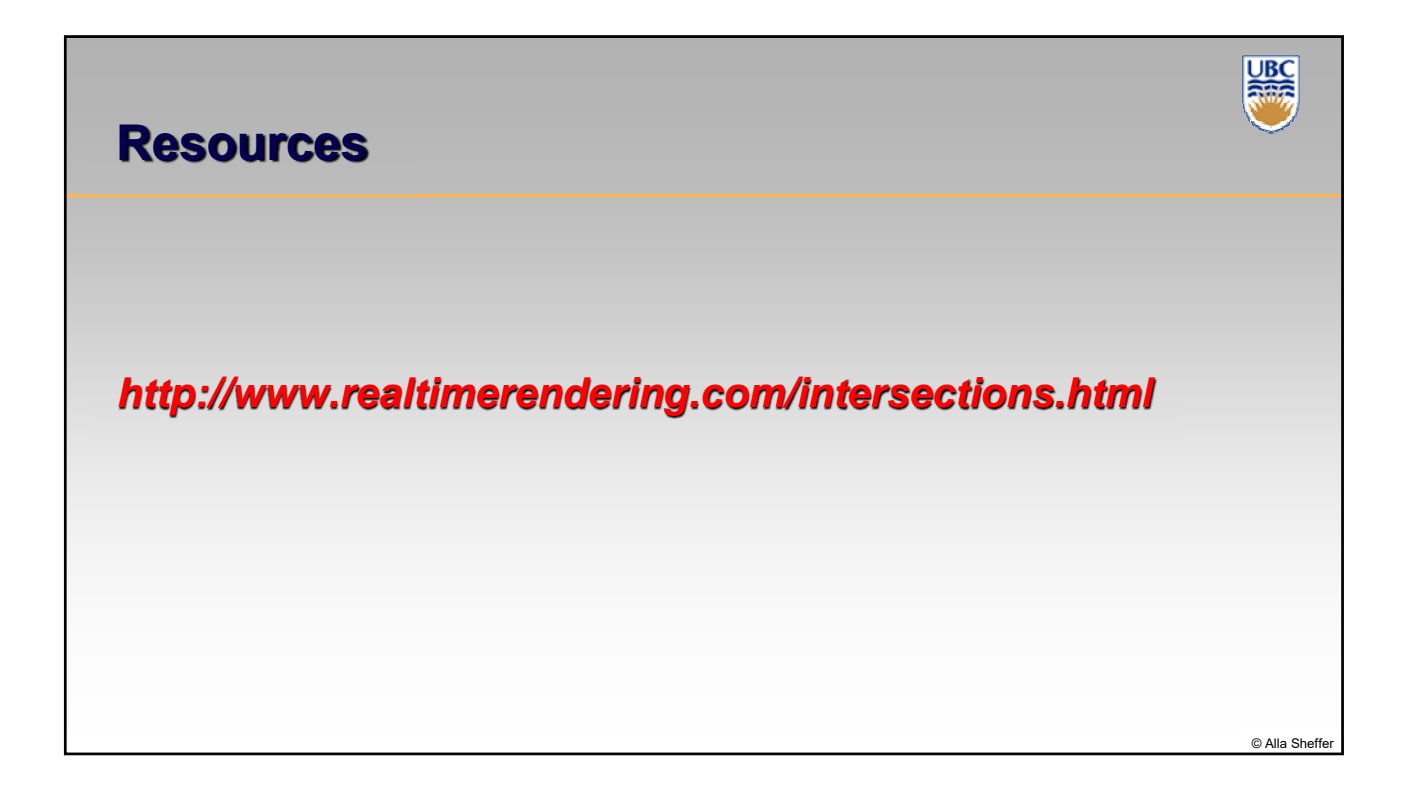

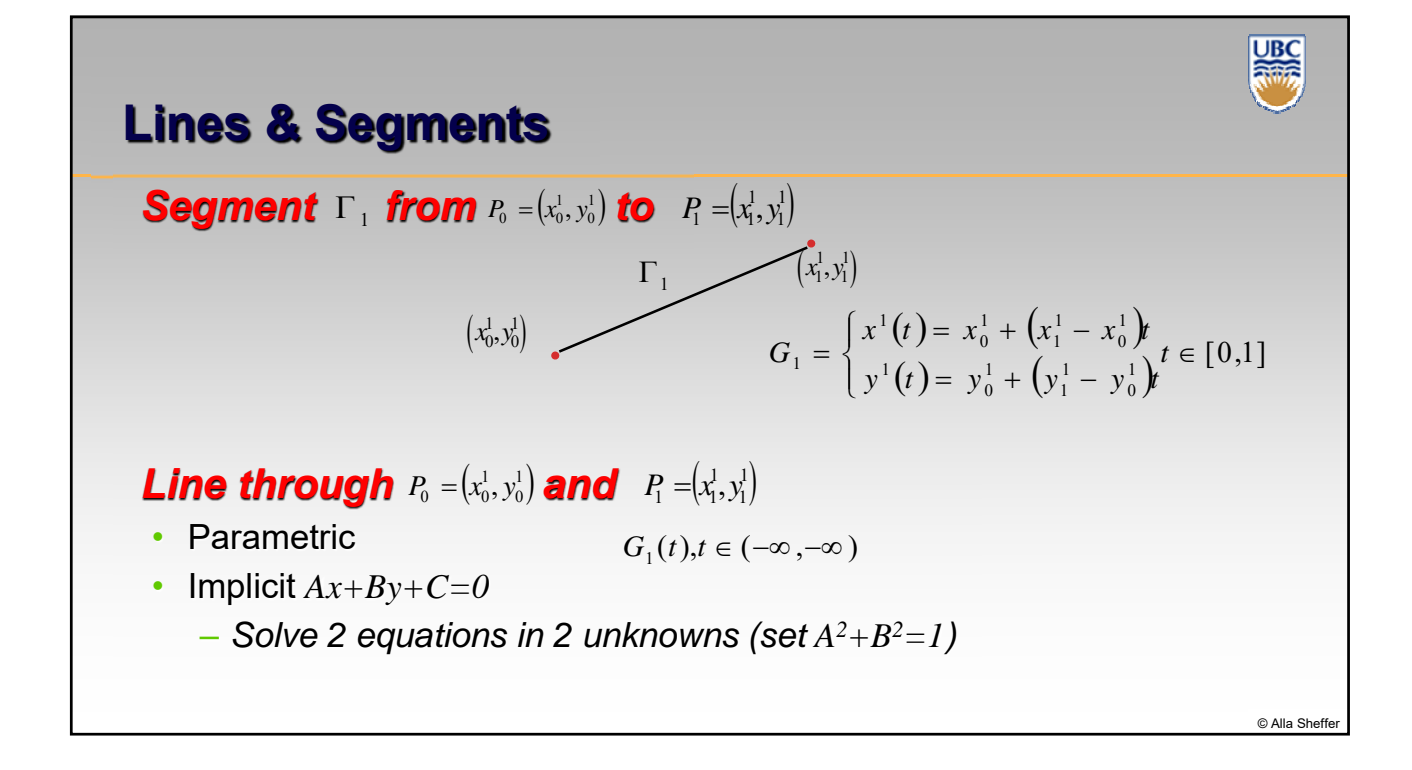

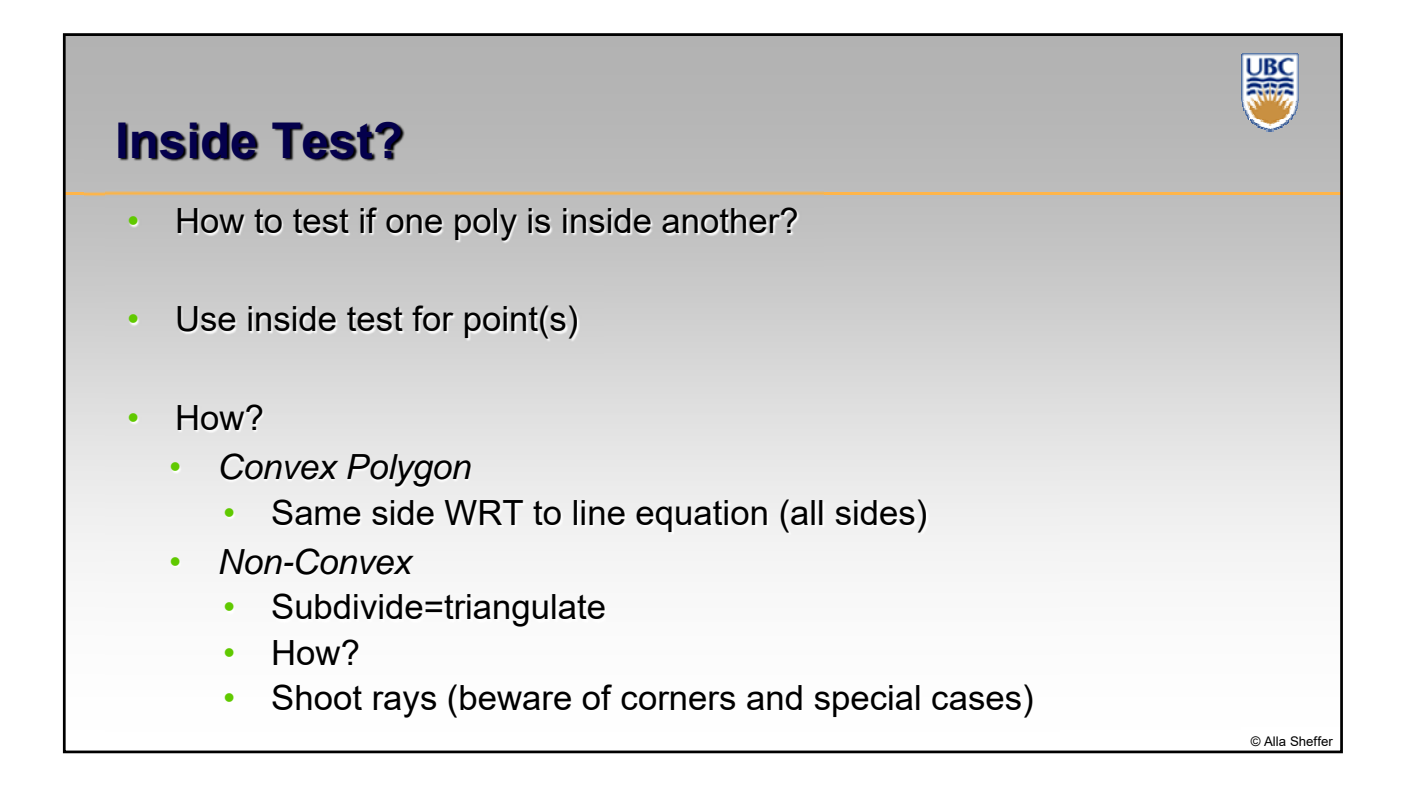

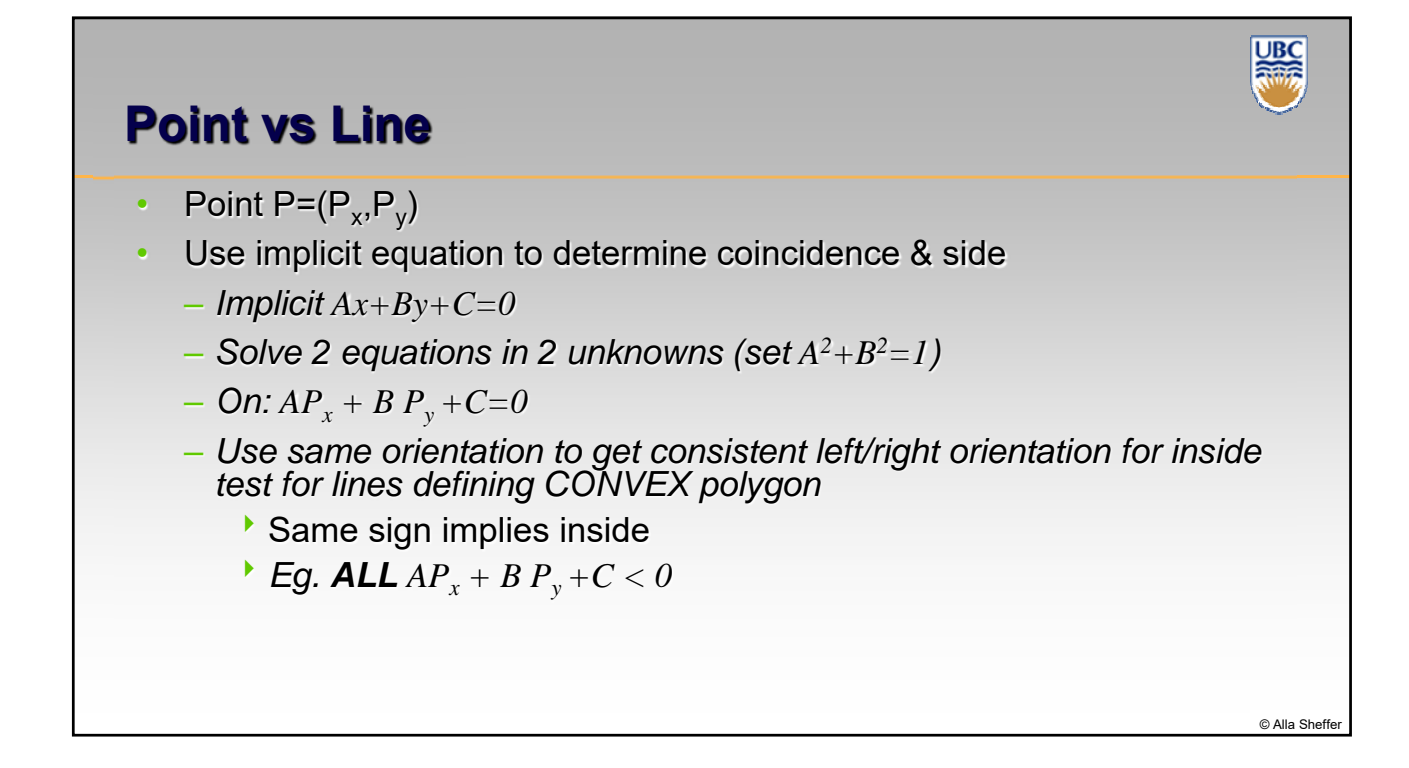

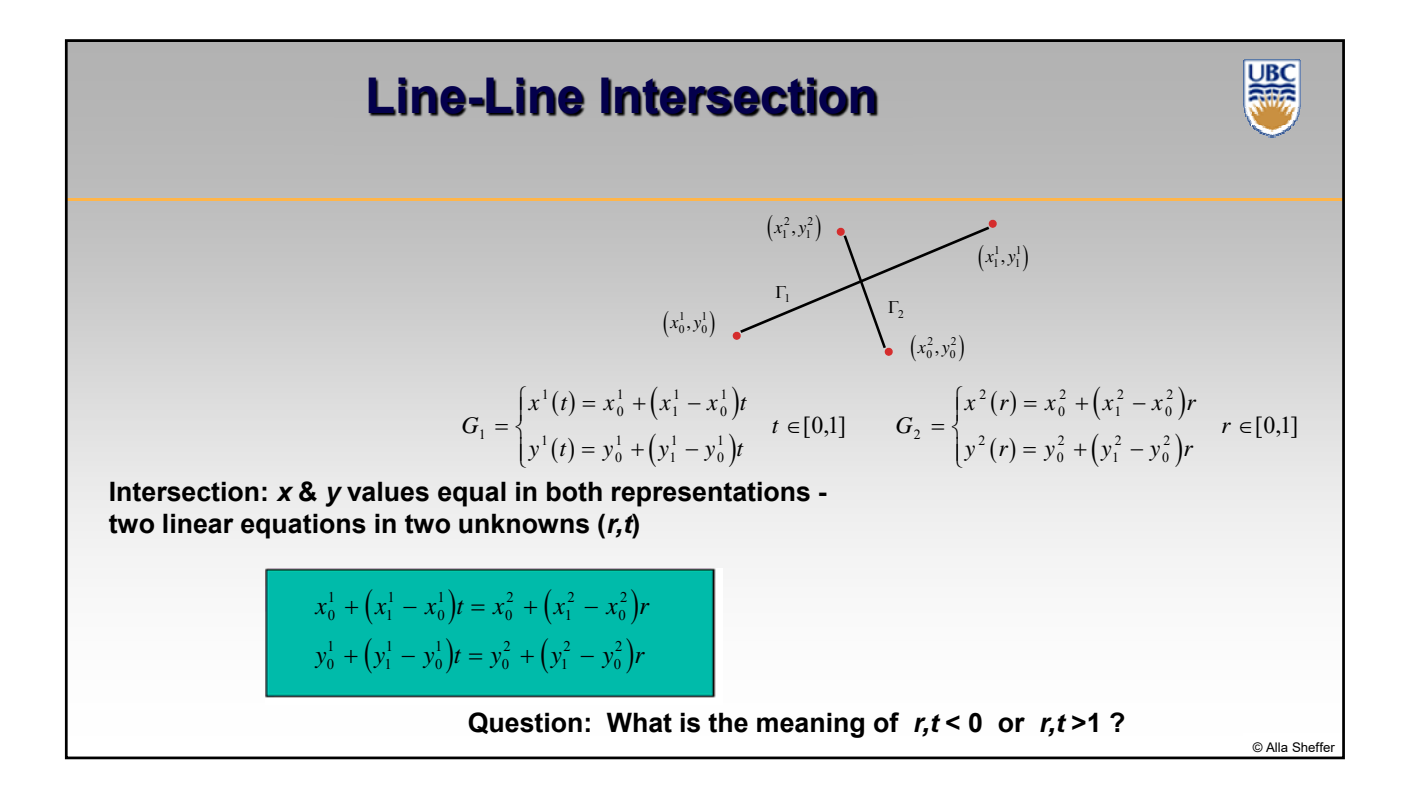

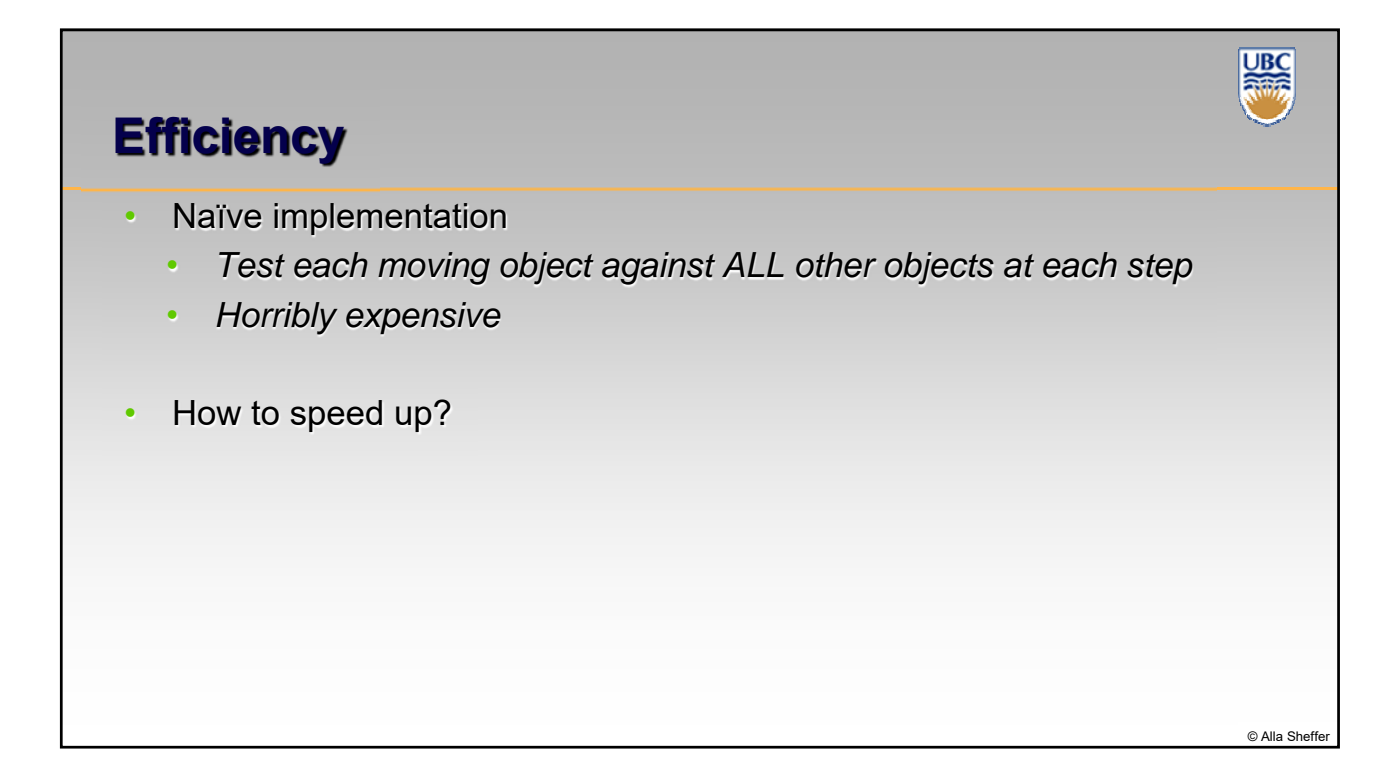

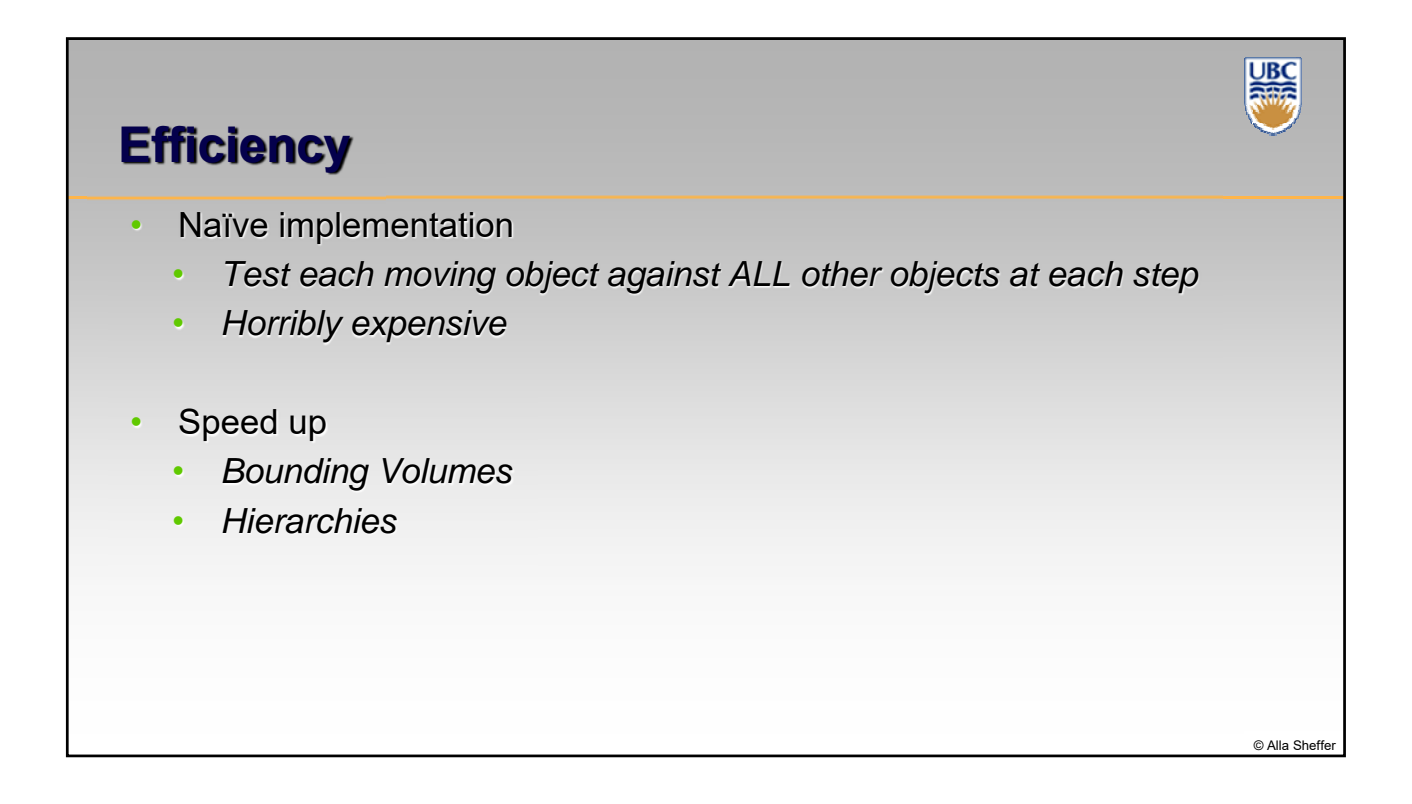

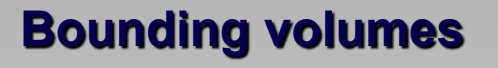

- AABB: Axis aligned bounding box
	- *+ Trivial to compute*
	- *+ Quick to evaluate*
	- *May be too big…*
- Tight bounding box
	- *Harder to compute (PCA)*
	- *Slightly slower to evaluate*
	- *Compact*

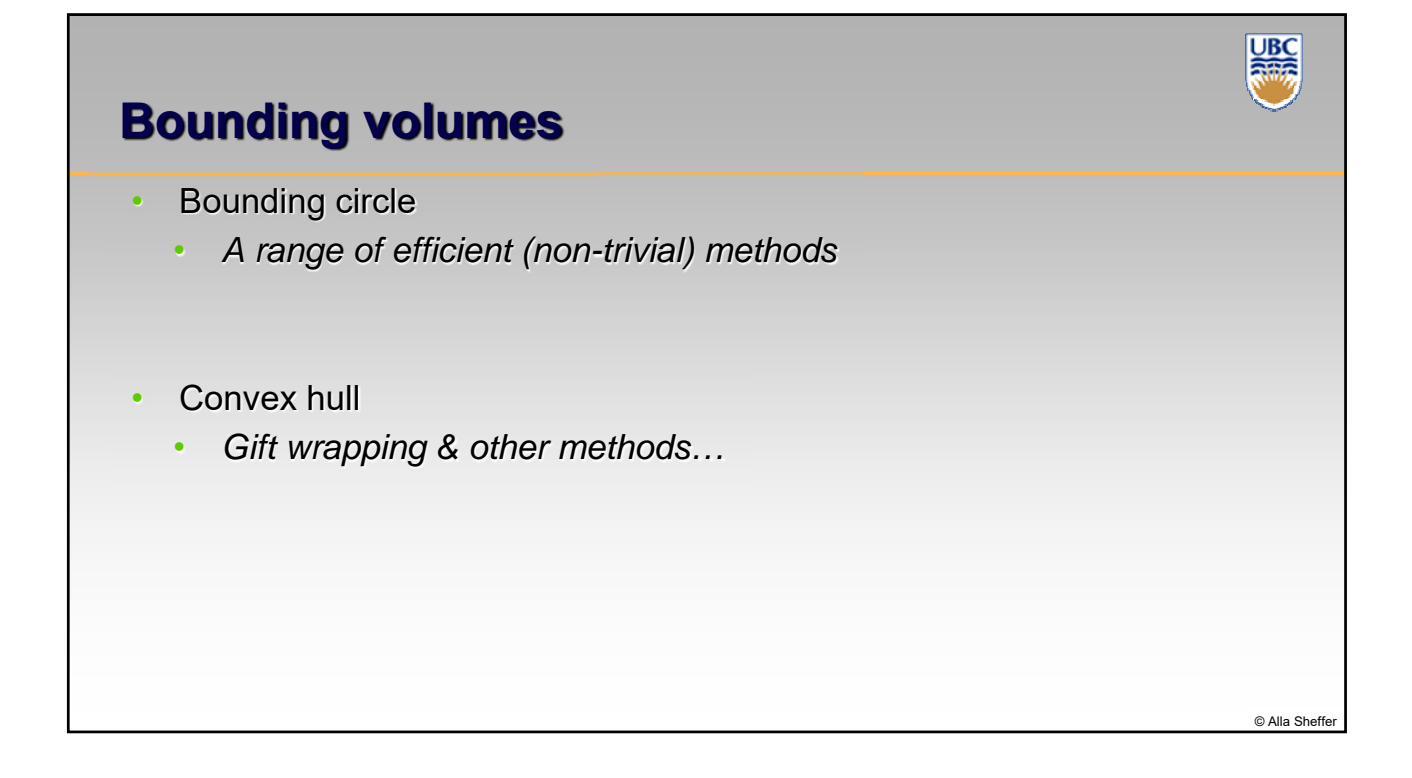

© Alla Sheffe

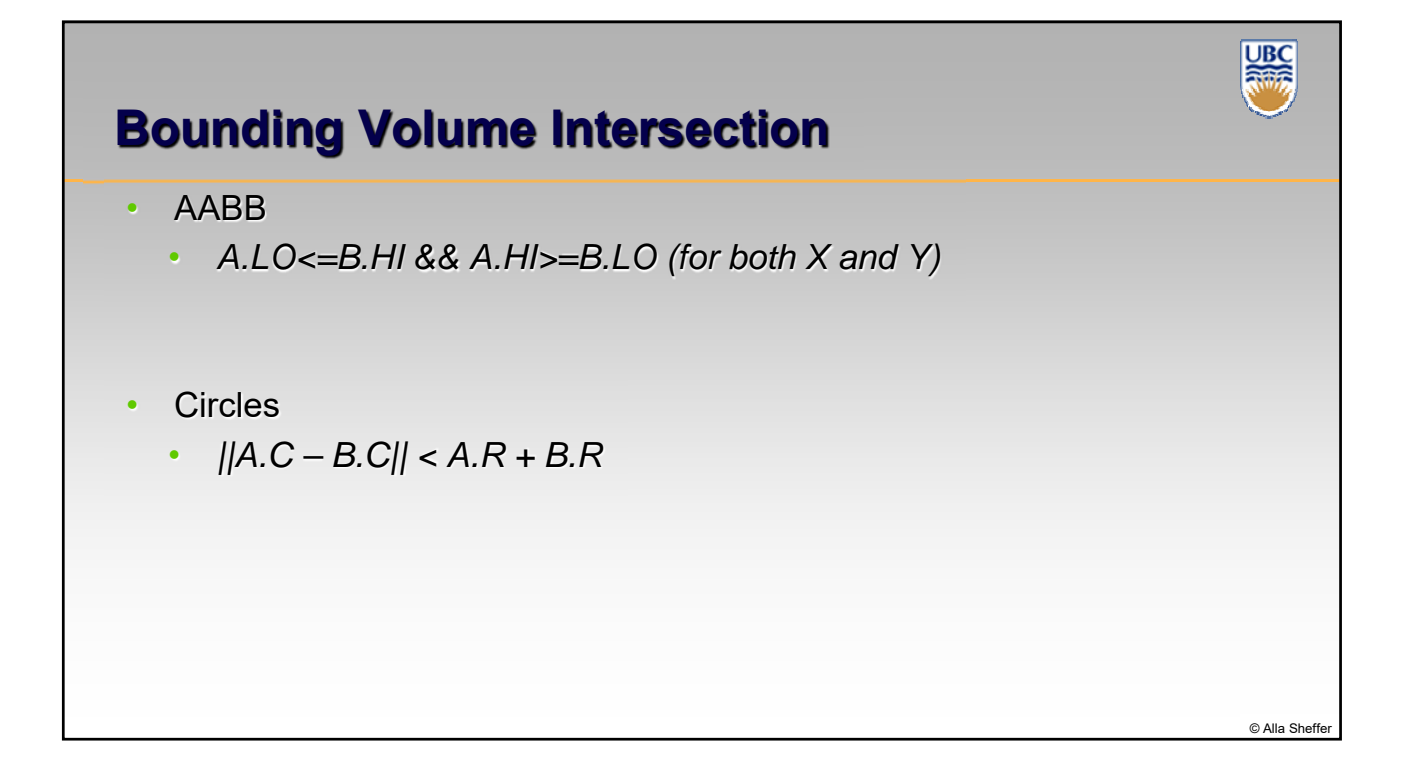

![](_page_6_Figure_1.jpeg)

![](_page_7_Figure_0.jpeg)

![](_page_7_Figure_1.jpeg)

![](_page_8_Figure_0.jpeg)

![](_page_8_Figure_1.jpeg)

![](_page_9_Figure_0.jpeg)

![](_page_9_Figure_1.jpeg)

© Alla Sheffe

**UBC**<br>RWS

![](_page_10_Figure_0.jpeg)